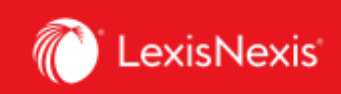

## **Lexis Advance® Quicklaw®**

advancing what's possible

## **Self-Paced Learning Module – Outline**

## **Lexis Advance® Quicklaw®**

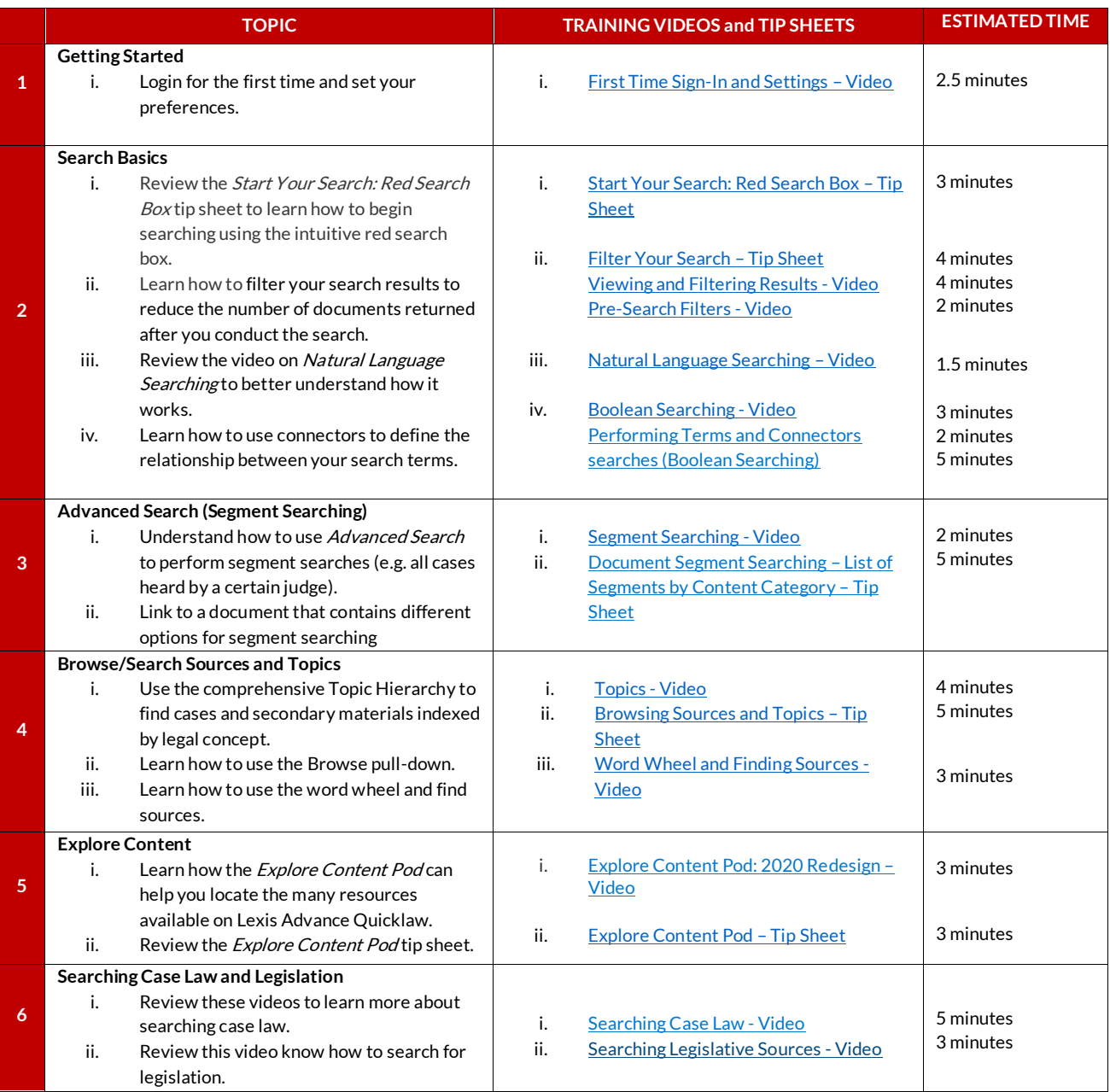

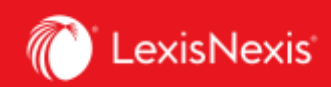

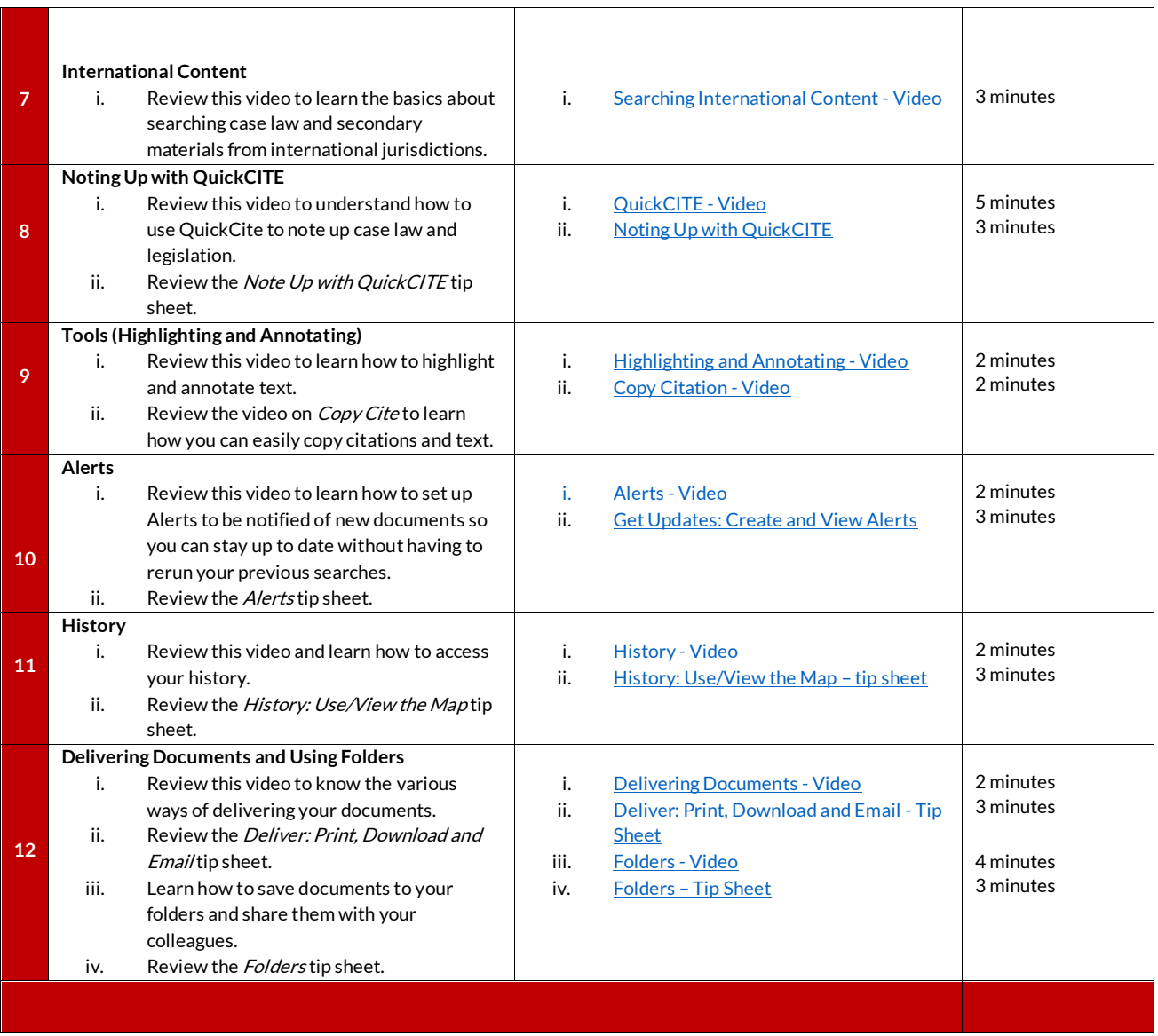